# Using the Aquaculture Mapping Atlas for Fun and Profit

### Cary Chadwick Tessa Getchis

University of Connecticut | Center for Land Use Education and Research **Department of Extension department of Extension department of Extension department of Extension department of Extension department of Extension department of Extension department of Extension department of Extension depar** 

> April 21, 2015 Part of the CLEAR webinar series

CHRIST

# Nice to Meet You

### Cary Chadwick

- **Extension Educator, CLEAR**
- Geospatial Training Program
	- clear.uconn.edu/geospatial
- **Mapping Websites** 
	- CT ECO
	- **Example 2 Aquaculture Mapping Atlas**
- Geospatial project work

#### Tessa Getchis

- **Extension Educator, CT Sea Grant**
- **Aquaculture Extension Program** 
	- shellfish.uconn.edu
- **Business development**
- **Permitting assistance**
- **Species/gear technology research**

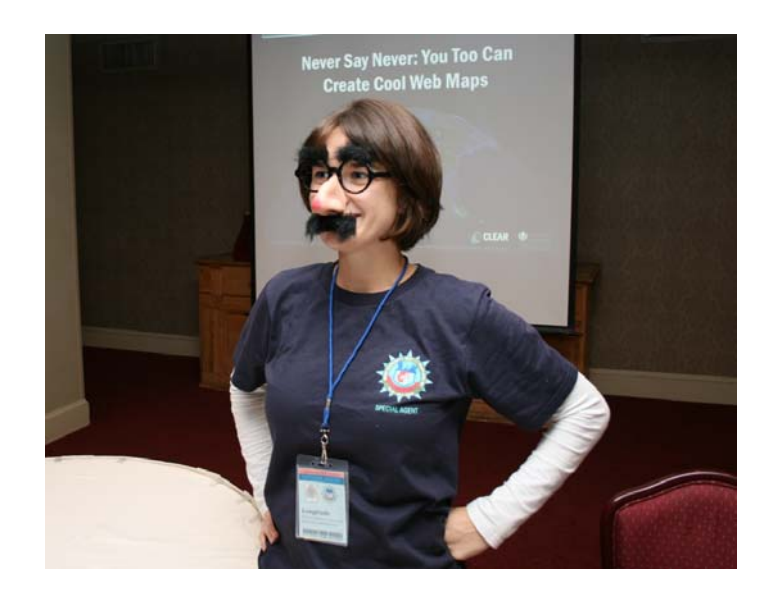

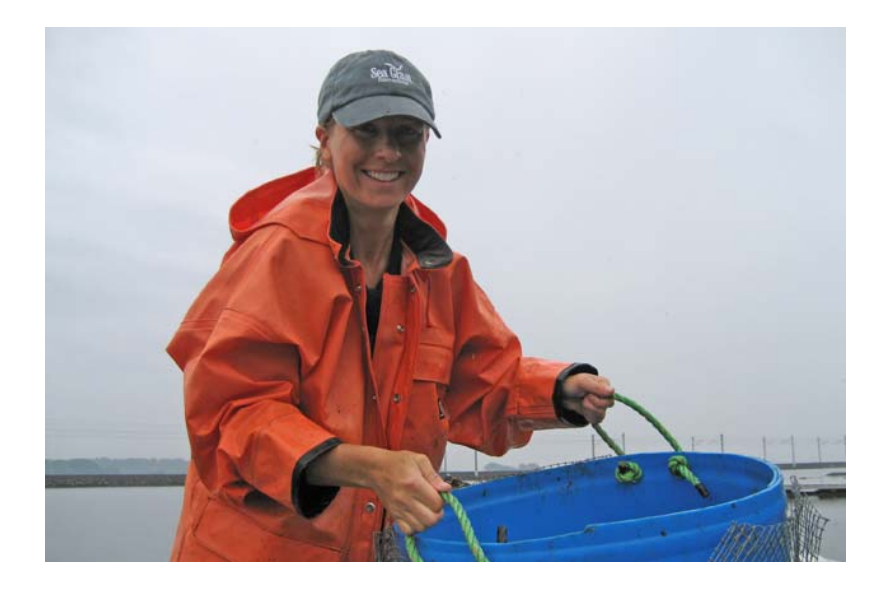

**NICHELLE** 

# Webinar Overview

- Background
- Aquaculture Site Selection Process
- **A little GIS**
- DEMO
- Discussion

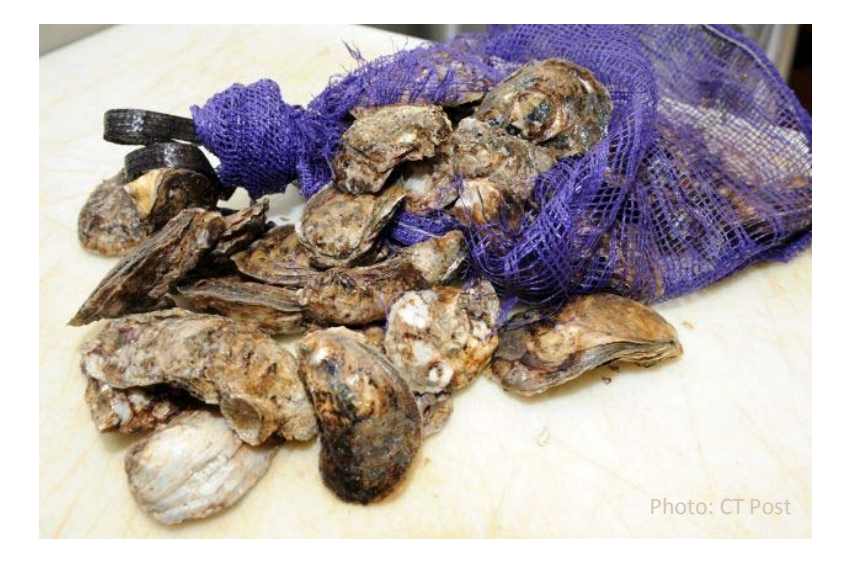

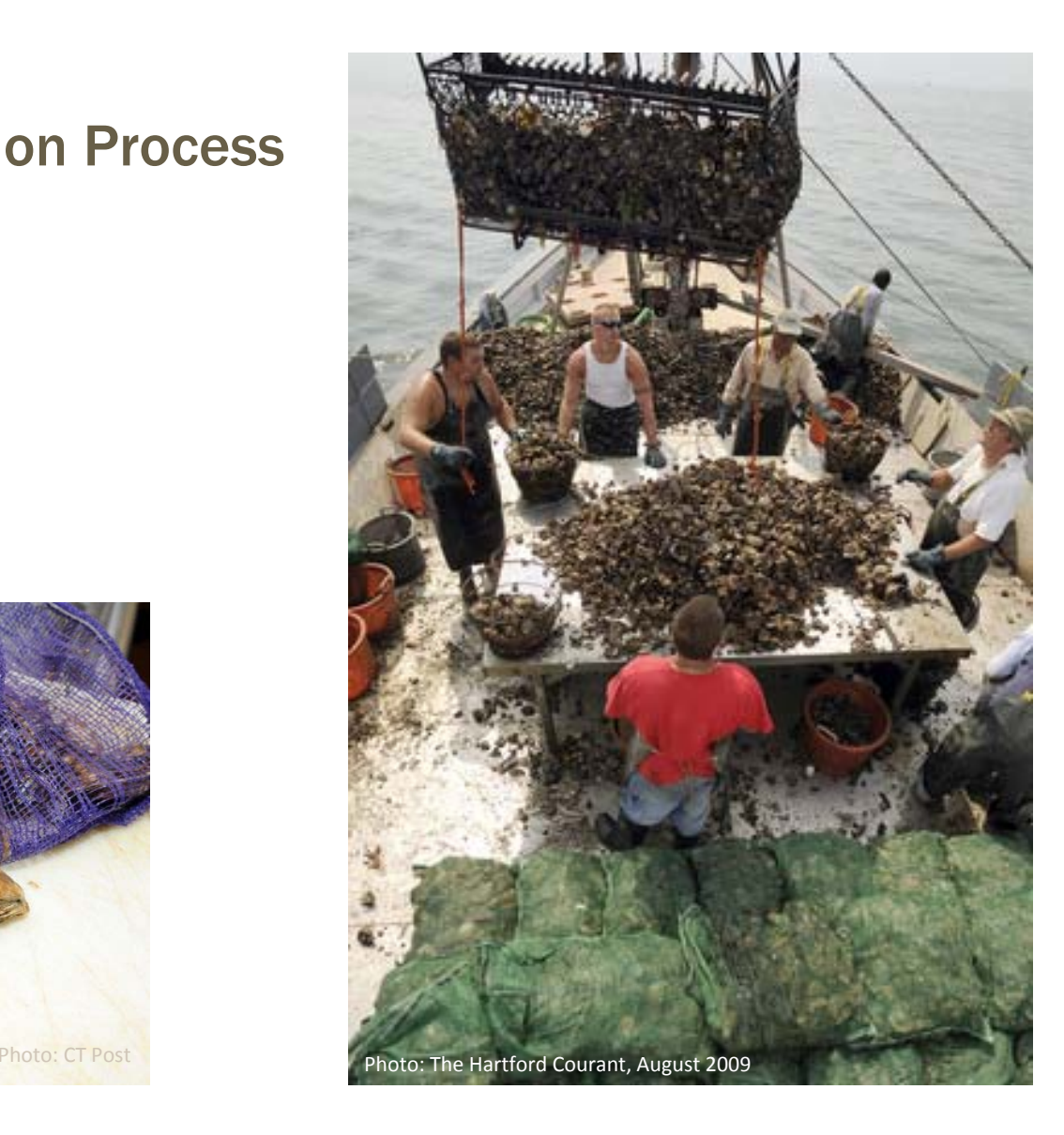

# Spatial Planning for Shellfish Resources

- Desire to expand commercial and recreational harvest
- **Need to improve site selection process**
- **Existing commercial and recreational uses of LIS**
- Minimize use conflicts in "urban sea"
- Avoid navigational hazards
- Minimize adverse environmental interactions

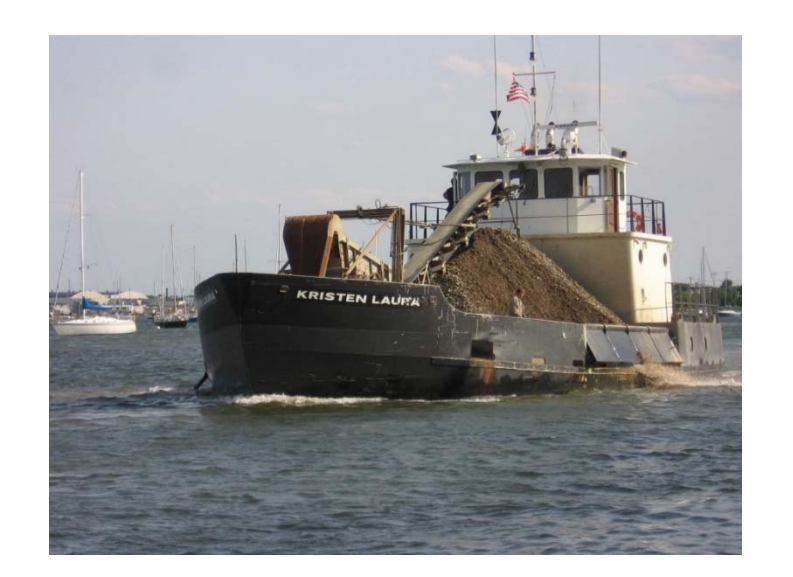

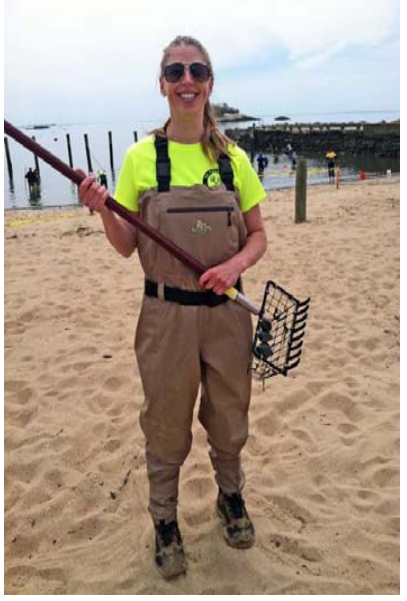

### The Old Approach

Paper maps in various formats and scales = time consuming, outdated data approach

Geographic Information Systems (GIS) simplifies the data problem and provides access to a larger audience

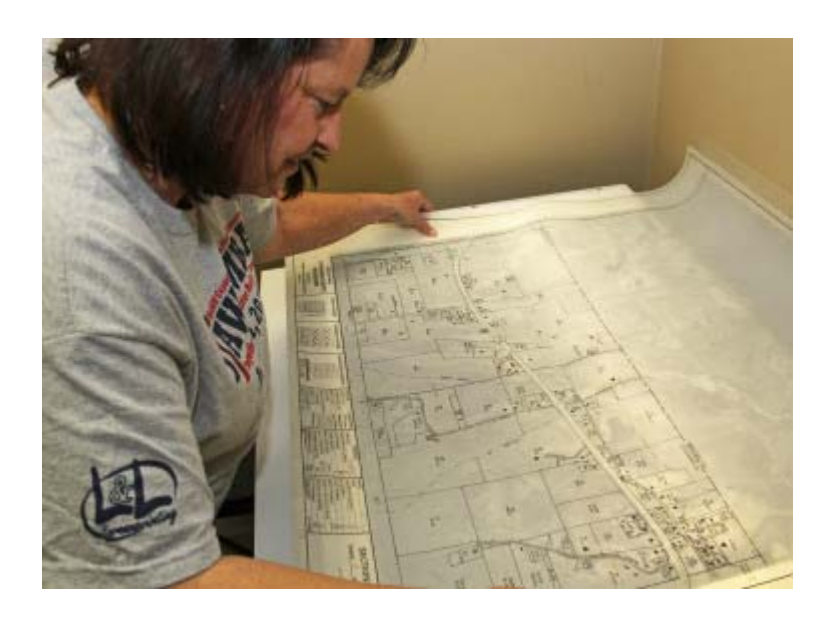

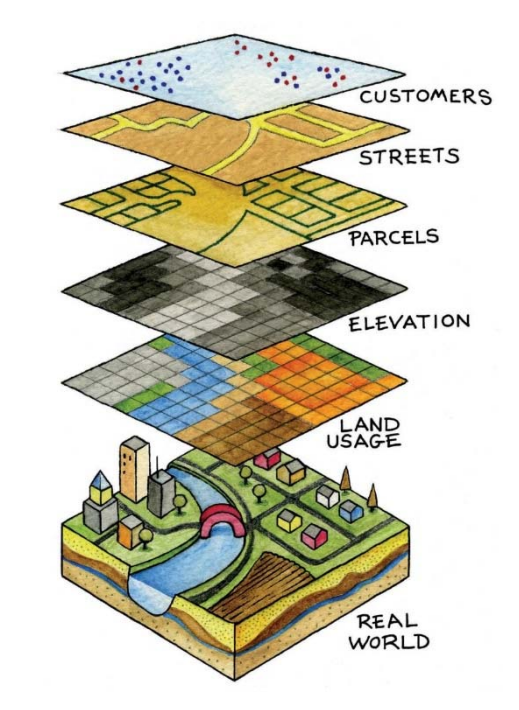

### History and Evolution of the Atlas

In 2008, CT Sea Grant and UConn GTP held two GIS training workshops designed to teach shellfish commission members and Department of Agriculture employees how to apply GIS and GPS to municipal shellfisheries management.

- $\mathbb{R}^2$  Intensive two-day Introduction to Desktop GIS training
- $\overline{\phantom{a}}$  Trained 30 commissioners from 10 different commissions

# Enter…The Shellfisheries Mapping Atlas

#### Visit: http://clear3.uconn.edu/shellfish

- **Example 2 and interactive, online mapping application**
- **Firee and open access to various marine and coastal datasets**
- GIS-based, but no GIS software or training required
- target audiences include decision-makers (industry, managers) and anyone who influences the process
- Purpose: to facilitate better informed and more efficient decisions about marine aquaculture
- Developed for the state of Connecticut, but now working with managers in other coastal states to develop similar tools

# History and Evolution of the Atlas

- 2008: V1 of the Atlas
- 2011: V2
- 2013: V3
- 2014/15: V4

CT Shellfish Map Atlas - Mozilla Firefox

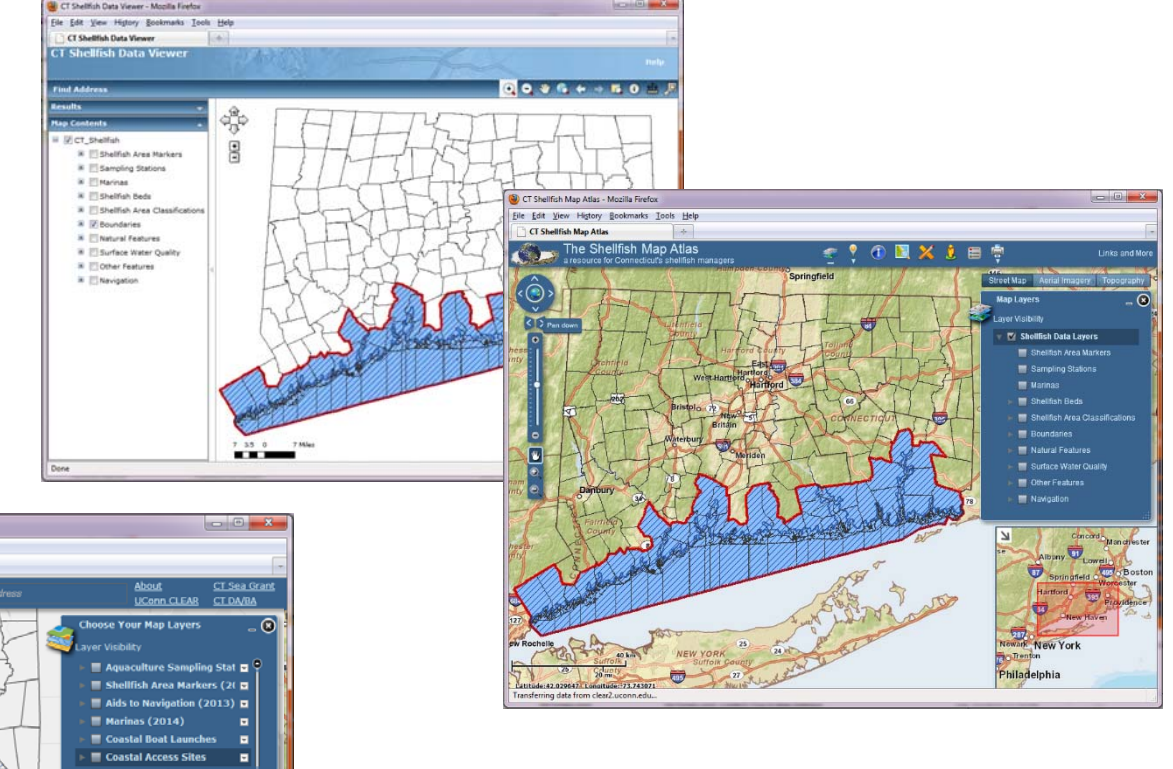

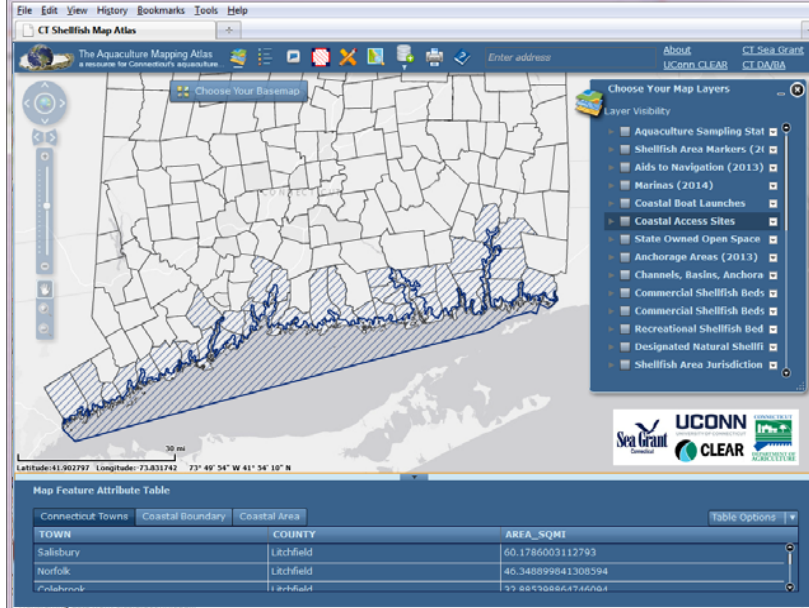

# Geospatial Data Layers

The Atlas allows users to access and view various types of site information:

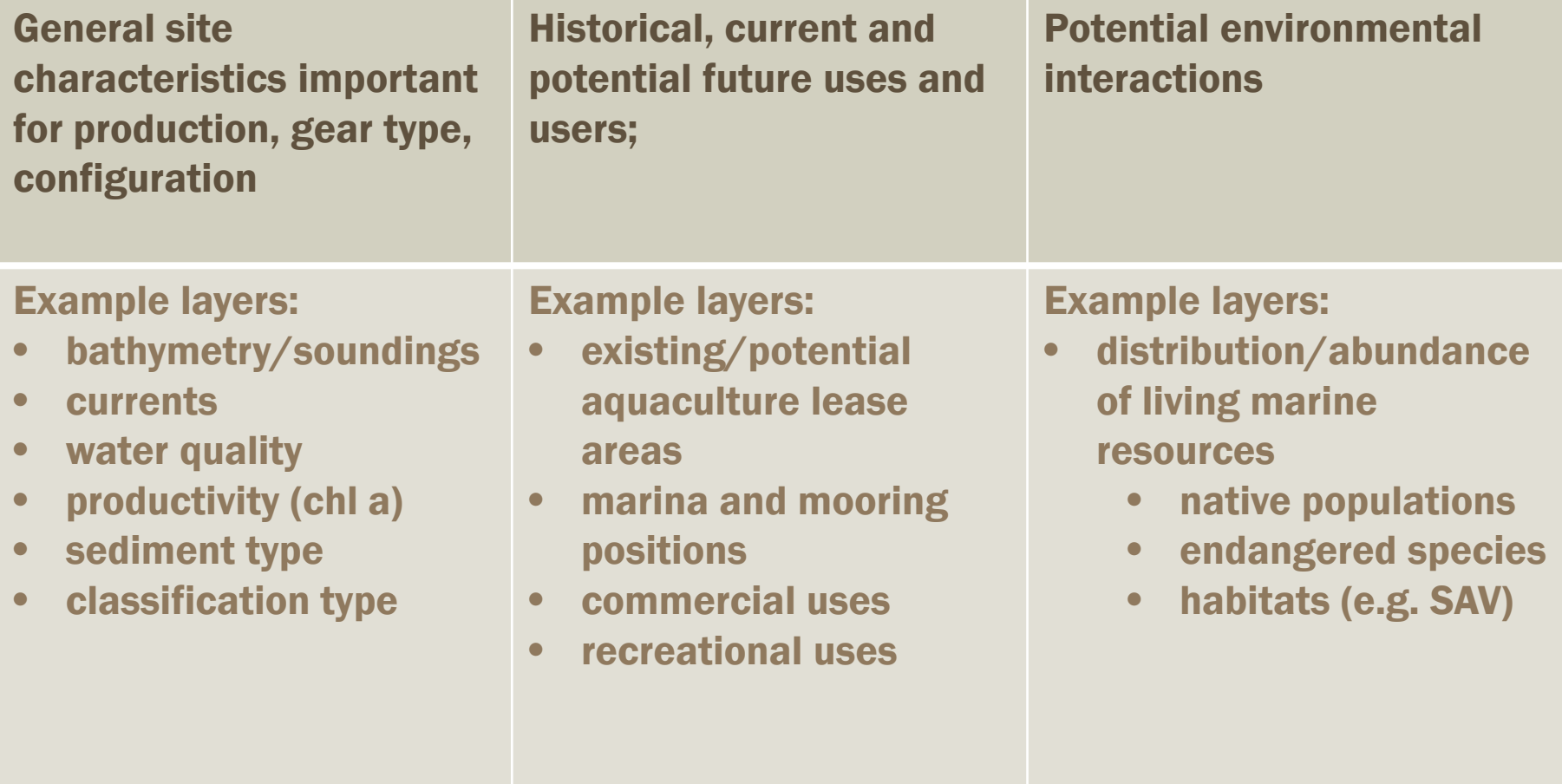

# Geospatial Data

#### Where does the data come from?

- NOAA, USGS, Coast Guard, state and municipal governments
- Majority of shellfish datasets come from DA/BA and are updated regularly

#### What are the limitations of the data?

- **Not all sites have data available**
- **Quality variations** 
	- data should be collected or validated by a reputable source
	- Metadata doesn't always tell the user the length of time the data is valid
	- Data updates are staggered
	- **Some data is not updated at all**

Data on Atlas is the most up to date version available to the public!

### Functions and Tools

View data:

Access to dozens of coastal marine datasetsSearch data layers and data tables Measure features (distance, area, spatial location)

### Customize your map:

Import user data (X/Y data, shapefiles)

overlay, compare, visualize

Add graphics, drawings and annotations to a map

### Prepare your documents:

Draw and export shellfish lease/gear areas Print and save a map

### Demo overview

- General overview of interface and toolbars
- **Basemaps and spatial datasets**
- **Run through of hypothetical siting of new shellfish lease area** 
	- Consider physical, environmental and existing use interactions
	- Shellfish classification areas
- Create maps to submit in pre-application using the new Lease Area tool

# See it in Action!

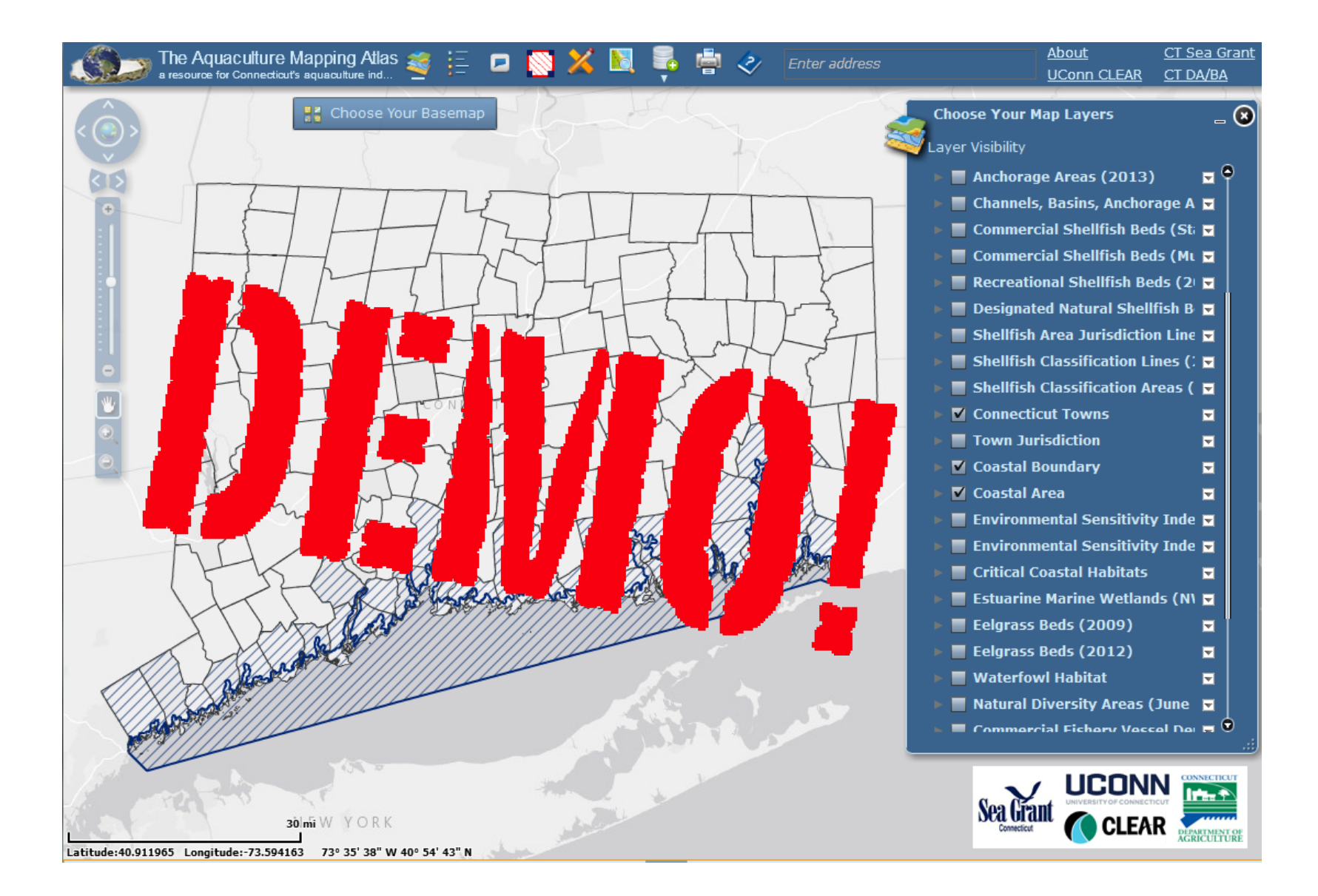

# Outcomes and Impacts

- CT regulators have adopted the Atlas for use in their evaluation of application for aquaculture
- State Aquaculture Coordinator encourages its use by industry in the identification of suitable sites and development of applications
- **For the CT Department of Agriculture, The Atlas has:**

"Contributed to improved efficiency of and dialogue about the decisionmaking process" and "provided a mechanism to visually represent to the public aquaculture within the context of broader ecosystem"

- **The Atlas has been accessed by users in 18 states by a diverse** group of stakeholders;
- Many have expressed interest in developing similar mapping tools

# Acknowledgements

- Funding provided by the Connecticut Department of Agriculture, Connecticut Sea Grant, and UConn Center for Land use (CLEAR)
- **Kristin DeRosia-Banick, State of CT Department of Agriculture** Bureau of Aquaculture
- **Aaron Nash, ANash Tech/City of Hartford**
- Numerous municipal shellfish and harbor management commission members, industry and other individuals who provided critical feedback

# Questions?

Tessa GetchisExtension Educator, CT Sea Grant tessa.getchis@uconn.edu

Cary Chadwick Extension Educator, CLEAR cary.chadwick@uconn.edu

Kristin DeRosia-BanickEnvironmental Analyst III, State of CT DA/BA Kristin.DeRosia-Banick@ct.gov

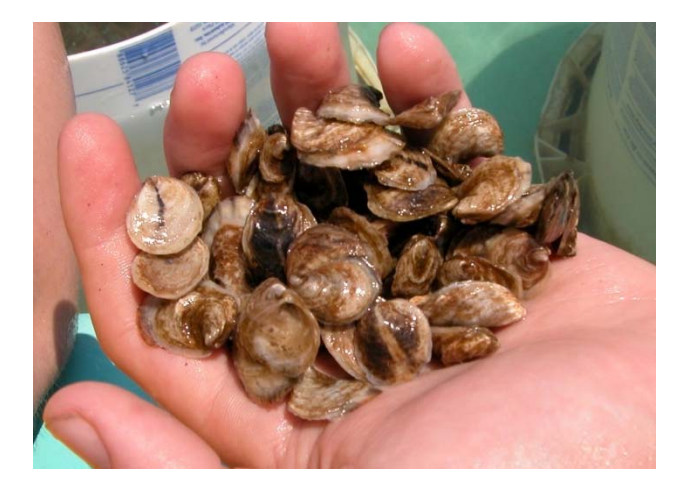

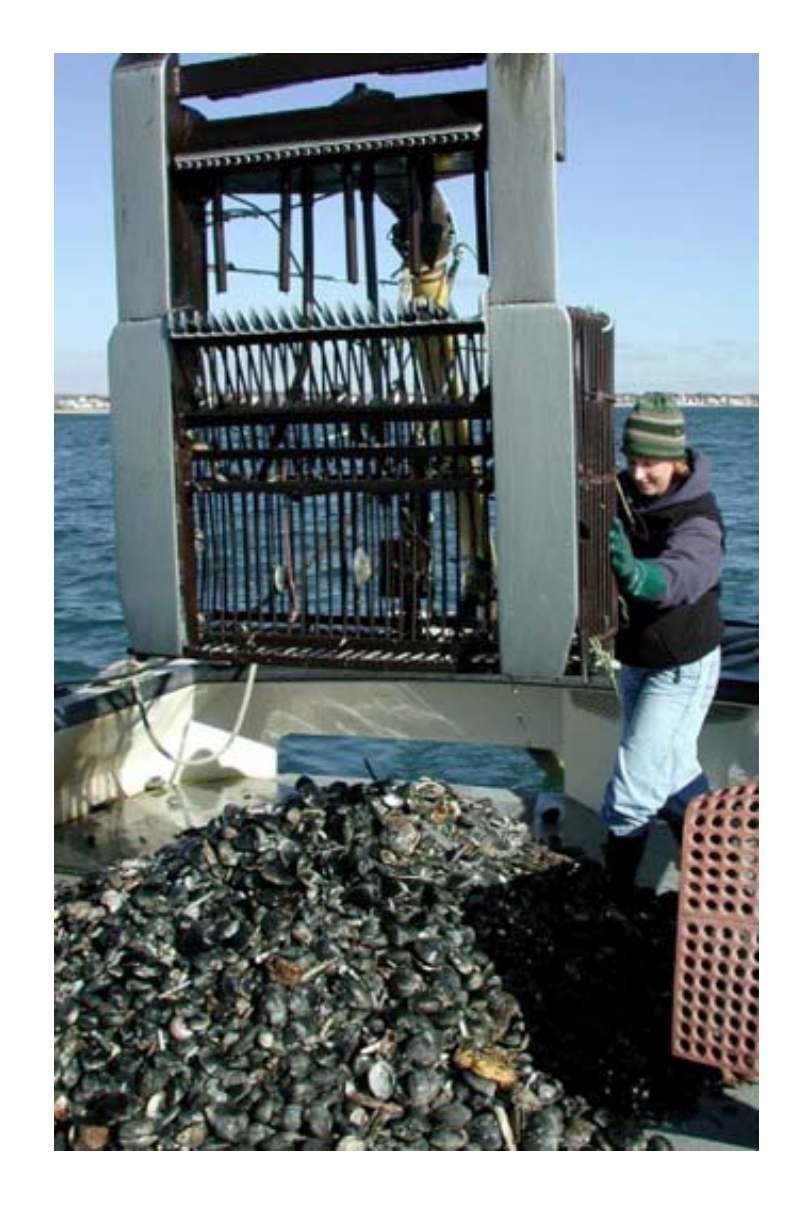